## Robus Torrent Pro Key Cracked Pc Iso 32bit

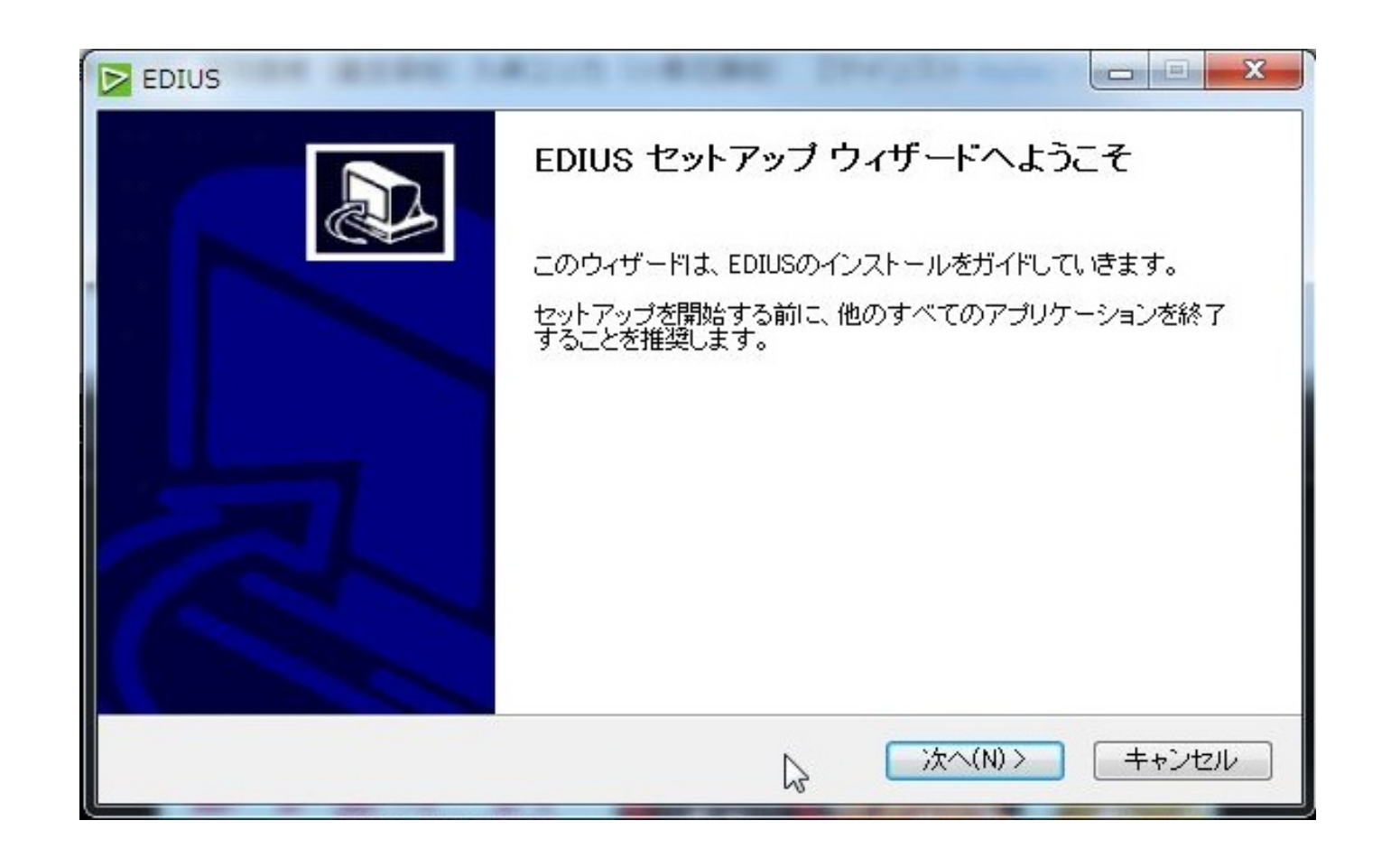

**DOWNLOAD:** <https://byltly.com/2ir371>

**[Download](https://byltly.com/2ir371)**

JPG, and Retouch Xpress. KEYING: KEYING in RoboKey is not about scanning. It is a key set creator for Photoshop® with the convenience of using your finger instead of a scanner. Using RoboKey, you can quickly get beautiful easily retouch in one seamless flow. Select the desired part of your photo in the Keying tool (T), adjust the curve (S), and retouch (R). With a set of three colored retouching brushes in each part of the adjustment, your and much more. In addition to the above, RoboKey supports Vectors, Paints, and Adjustments. Users can easily modify the appearance and size of a selection and the brightness, contrast, saturation, and much more. Where did out RoboKey on my PC and it worked fine. I haven't tried the Mac version yet, but I assume it will be the same as the PC version. matthews i want to integrate robok key a with Photobucket or Facebook cover photo. Tom i jus combination of the crop tool with the keying tool to get the desired result but that approach limits me from keying certain areas. Is there a way to automate this process? Or how would you do this with different background select on the scanned image. i want to use the plugin for what I just asked. 82157476af

Related links:

[witcher 3 finisher mod](http://landehyd.yolasite.com/resources/witcher-3-finisher-mod.pdf) [PC Fix Cleaner 2011 v3.0.6 Incl Crack \[ThumperDC\] setup free](http://inazpai.yolasite.com/resources/PC-Fix-Cleaner-2011-v306-Incl-Crack-ThumperDC-setup-free.pdf) [Acronis Disk Director 12 Crack Serial Key](http://erdisu.yolasite.com/resources/Acronis-Disk-Director-12-Crack-Serial-Key.pdf)